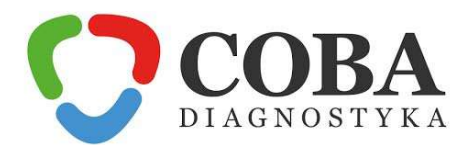

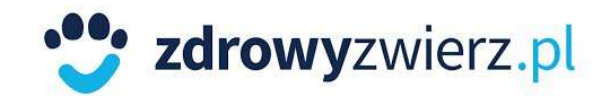

## **INSTRUKCJA KODOWANIA PROBÓWEK**

Szanowni Państwo,

Oznaczanie próbek przy użyciu kodów kreskowych to szybki i pewny sposób na identyfikację materiału i przypisanie go do danych pacjenta. Dla Państwa wygody i oszczędności czasu proponujemy prosty system kodowania probówek, eliminując pomyłki i przyspieszając wydanie wyniku.

Jak korzystać z systemu kodowego – krok po kroku:

- 1. Przedstawiciel naszego laboratorium dostarcza Państwu:
	- probówki i pojemniki do przechowywania i transportowania materiału,
	- formularze badań,
	- zestawy kodów kreskowych.
- 2. Kody kreskowe występują w 3 rodzajach:
	- arkusz zawierający 2 kody dla 1 próbki od 1 pacjenta,
	- arkusz zawierający 4 kody dla 2-3 próbek od 1 pacjenta,
	- arkusz zawierający 6 kodów dla 4-5 próbek od 1 pacjenta.
- 3. Jeden kod z arkusza należy nakleić na wypełniony formularz badań (pole w górnym prawym rogu) – dzięki temu zlecenie otrzymuje unikalny numer identyfikacyjny. Na jednego pacjenta przypada jeden formularz.
- 4. Pozostałe naklejki o tym samym kodzie należy nakleić na probówki i pojemniki z materiałem pobranym od pacjenta – dzięki temu unikamy konieczności dodatkowego opisywania probówek.
- 5. Na formularzu należy wpisać ilość wysłanych próbek (w dziale "MATERIAŁ"), zaznaczyć wybrane badania oraz zatwierdzić całość podpisem i pieczęciami.

## **UWAGA! Prosimy naklejać kody na probówki i pojemniki w sposób umożliwiający ich zeskanowanie przez czytnik.**

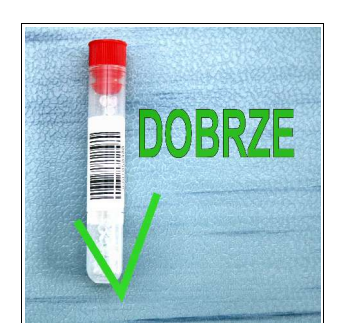

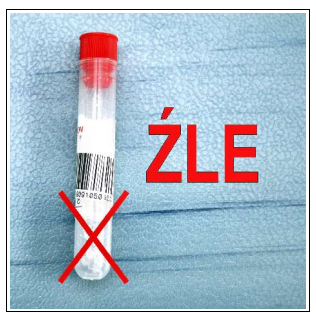

- 6. Niewykorzystane naklejki o tym samym kodzie powinny zostać natychmiast wyrzucone, aby w przyszłości uniknąć pomyłki przy kolejnych badaniach.
- 7. Wyniki będą widoczne w systemie natychmiast po wykonaniu badania dostęp do nich umożliwia zakładka "Wyniki Online" na stronie naszego laboratorium www.zdrowyzwierz.pl

Wszelkie uwagi lub pytania prosimy kierować do naszego laboratorium. Zespół COBA Diagnostyka.

> ul. Raciborska 9, 44-153 Sośnicowice, tel.: (32) 555 05 20, fax: (32) 720 95 02 NIP: 873-31-20-514 REGON: 121010708